#### ГОСУДАРСТВЕННОЕ БЮДЖЕТНОЕ ОБЩЕОБРАЗОВАТЕЛЬНОЕ УЧРЕЖДЕНИЕ ШКОЛА-ИНТЕРНАТ№37 ФРУНЗЕНСКОГО РАЙОНА САНКТ-ПЕТЕРБУРГА

Санкт-Петербург ул. Туркуд. 16 литер А

#### **ПРИНЯТО**

решением Педагогического совета ГБОУ школы-интерната № 37 Фрунзенского района Санкт-Петербурга (протокол № 3 от 31.12.2019)

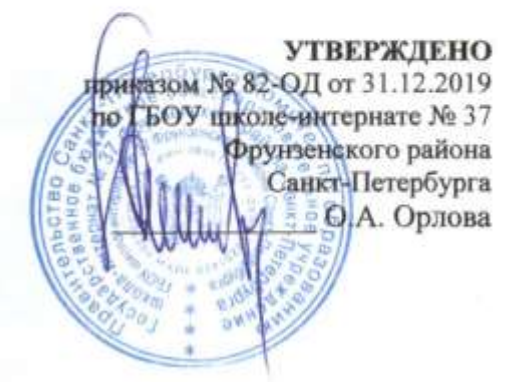

# ПОЛОЖЕНИЕ О РАБОТЕ АИСУ «ПАРАГРАФ» в ГБОУ школе-интернате № 37 Фрунзенского района Санкт-Петербурга

Санкт-Петербург 2019

## **1. Общие положения**

1.1. Положение о работе с автоматизированной информационной системой «Параграф» и ее модулями (далее — Положение) в ГБОУ школе-интернате № 37 Фрунзенского района Санкт – Петербурга (далее – Школа) разработано на основании следующих нормативноправовых актов:

- Федерального закона от 29.12.2012 № 273- ФЗ «Об образовании в Российской Федерации»;
- Распоряжения Комитета по образованию Правительства Санкт-Петербурга от 31 октября 2011 года 2299-р «Об утверждении Регламента по предоставлению услуги по предоставлению информации о текущей успеваемости учащегося, ведения электронного дневника и электронного журнала учащегося» ;
- Федерального закона Российской Федерации от 27 июля 2006 г. N 152-ФЗ «О персональных данных»;
- Письма Федерального агентства по образованию от 29 июля 2009 г. 17-110 «Об обеспечении защиты персональных данных»;
- Письма Министерства Образования и Науки РФ от 13.08.2002г. № 01-51-088ин «Об организации использования информационных и коммуникационных ресурсов в общеобразовательных учреждениях»;
- Федерального закона Российской Федерации от 27 июля 2006 года № 149-ФЗ «Об информации, информационных технологиях и о защите информации»;
- Постановления Правительства Российской Федерации от 17 ноября 2007 г. 781 «Об утверждении Положения об обеспечении безопасности персональных данных при их обработке в информационных системах персональных данных»;
- Письма Минобразования России от 20 декабря 2000 г. № 03-51/64, включающего «Методические рекомендации по работе с документами в общеобразовательных учреждениях»;
- Приказа Минздравсоцразвития России от 26 августа 2010 г. № 761н «Об утверждении Единого квалификационного справочника должностей руководителей, специалистов и служащих», раздел «Квалификационные характеристики должностей работников образования» ;
- Информационного письма Министерства образования и науки Российской Федерации от 15.12.2012 АП- 147/07 «О методических рекомендациях по ведению журналов успеваемости в электронном виде».
- 1.2. Настоящее Положение использует следующие понятия:
- Комплексная автоматизированная информационная система каталогизации ресурсов образования (КАИСУ КPО) система, включающая в себя Интернет-портал «Петербургское образование», на котором реализован сервис «Электронный дневник»;
- Автоматизированная информационная система «Параграф» основа информационного пространства образовательного учреждения. В состав АИСУ «Параграф» входит серверная часть, в базах данных которой хранится и обрабатывается информация об обучающихся, сотрудниках, образовательной программе, зданиях и помещениях и другие данные, и клиентские части, составляющие автоматизированные рабочие места (АРМ) сотрудников Школы;
- Приложение «Классный журнал» (электронный Классный журнал, ЭКЖ) программа, работающая в составе АИСУ «Параграф», выполняющая функции по вводу, хранению, анализу и представления данных о текущей успеваемости, пропусках занятий, домашних заданиях;
- «Программа экспорта данных в КАИС КРО» программа, работающая в составе АИСУ «Параграф », выполняющая функции передачи обезличенных данных из

электронного Классного журнала в сервис «Электронный дневник» портала «Петербургское образование»;

«Единая мультисервисная телекоммуникационная сеть» (EMTC) телекоммуникационная система Санкт-Петербурга, соединяющая образовательные учреждения города с Центром обработки данных и обеспечивающая выход в Интернет. - АИСУ «Параграф» - информационный ресурс Санкт-Петербурга, содержащий сведения о сотрудниках, учащихся и родителях образовательного учреждения, а также сведения об образовательном учреждении;

1.3. Серверная часть АИСУ «Параграф» устанавливается на отдельный компьютерсервер, доступ на который защищается паролем.

1.4. Клиентская часть АИСУ «Параграф» устанавливается на рабочие станции администрации, учителей и других работников, имеющих права доступа к БД АИСУ.

1.5. Доступ всех пользователей к АИСУ «Параграф» осуществляется по персональному логину и паролю.

# **2. Цель и задачи настоящего Положения**

2.1. Основная цель настоящего Положения:

- ˗ обеспечение функционирования и корректного использования АИСУ «Параграф», в соответствии с законодательством РФ.
- 2.2. Основные задачи настоящего Положения:
	- ˗ регламентирование прав доступа пользователей АИСУ «Параграф».
	- ˗ регламентирование функциональных обязанностей различных групп доступа к АИСУ «Параграф» по отношению к данной информационной системе.

# **3. Группы доступа к АИСУ «Параграф» и их функциональные обязанности**

3.1. Администраторы АИСУ назначаются из числа сотрудников школы, владеющих навыками работы на ПК, установки и настройки ПО, администрирования сети.

- 3.2. Администраторы АИСУ:
	- ˗ имеют полный доступ к системе;
	- ˗ устанавливают серверную и клиентскую часть АИСУ;
	- ˗ выполняют обновление АИСУ, резервное копирование базы АИСУ;
	- настраивают и контролируют экспорт данных на портал «Петербургское образование»;
	- ˗ подключают сотрудников и учащихся школы к АИСУ с выдачей индивидуальных логинов и паролей;
	- регистрируют в базе UID учеников и родителей в соответствии с заявлениями родителей о подключении услуги Электронный дневник;
	- разрабатывают матрицу доступа пользователей к ресурсам АСУ «Параграф»; осуществляют техническую поддержку всех групп пользователей.
- 3.3. Директор школы имеет полный доступ к системе и осуществляет контроль деятельности администратора АИСУ, документоведа, утверждает матрицу доступа пользователей АИСУ «Параграф.
- 3.4. Документовед имеет полный доступ к модулям, соответствующим назначенному функционалу (работа в приложениях «Личные дела сотрудников», Личные дела обучающихся», «Движение обучающихся», «Движение сотрудников», в приложении «Сведения об образовательной организации» и т. д.):
	- ˗ вносит основные сведения в личные дела сотрудников;
	- ˗ фиксирует изменения в личных делах сотрудников;
	- ˗ вносит изменения в личные дела сотрудников аттестация и курсы повышения квалификации
- ˗ вносит сведения о родителях вновь прибывших обучающихся;
- ˗ выполняет движение обучающихся;
- ˗ выполняет движение сотрудников;
- ˗ своевременно заполняет и обновляет сведения о Школе в рамках возложенного функционала.
- 3.5.Заместители директора по УВР части имеют полный доступ к разделам АИСУ относящимся к учебной работе в соответствии с их функциональными обязанностями, доступ на чтение к личным делам сотрудников и обучающихся, а также к другой информации, не входящей в их функционал.
- 3.6.Заместители директора по УВР:
	- ˗ ведут контроль за вводом данных об обучающихся 1 классов, своевременным изменением информации в приложении «Личные дела обучающихся» 1-4 классов (вкладка «Общая»); формируют учебные планы начального, основного общего образования (включая план внеурочной деятельности);
	- ˗ вносят сведения о реализуемых образовательных программах на всех образовательных уровнях;
	- ˗ осуществляют контроль ведения педагогами электронных журналов;
	- ˗ определяют типы группирования и формирования групп обучения (для предметов «Технология» и т.д.);
	- ˗ формируют учебные периоды;
	- ˗ осуществляют ввод штатного расписания;
	- ˗ осуществляет распределение учебной нагрузки по педагогам;
	- ˗ вводят расписание уроков;
	- ˗ ведут заполнение вкладки «Итоги обучения, ГИА» в приложении «Личные дела обучающихся».
- 3.7. Заместитель директора по ВР:
	- ˗ осуществляет контроль ведения педагогами электронных журналов внеурочной деятельности в 1 - 11 классах.
- 3.8.Заместитель директора по АХР имеет полный доступ к информации о здании и материально-техническом обеспечении, доступ на чтение к личным делам сотрудников из числа технического персонала школы. Заместитель директора по АХР:
	- ˗ заполняет вкладки в приложении «Образовательная организация. Здания, помещения» в рамках возложенного функционала (характеристики помещений, оснащение помещений, назначение ответственных за кабинет и т. д.);
	- ˗ вносит сведения в приложение «Материально технические и информационные ресурсы» (ведение инвентаризации в полном объеме).
- 3.9. Классные руководители имеют полный доступ к приложениям «Классный журнал», «Анализ», относящихся к преподаваемому предмету, назначенным классам. Доступ на чтение - к Классному журналу своего класса по другим предметам, к личным делам учащихся своего класса, к итоговым и экзаменационным оценкам. Классный руководитель:
	- ˗ осуществляет контроль заполнения вкладки «сведения о родителях» в приложении «Личные дела обучающихся, воспитанников»;
	- вносит сведения в приложение «Личные дела обучающихся, воспитанников» в раздел «Семья», «Здоровье»;
		- ˗ вносит сведения о достижении обучающихся.
- 3.10. Учителя-предметники имеют полный доступ к Классному журналу по своему предмету в назначенных им классах.
- 3.11. Воспитатели интерната и ГПД имеют полный доступ к разделу «Дополнительное образование и ГПД» в соответствии с назначенными группами интерната и ГПД.
- 3.12. Заведующий библиотекой имеет полный доступ к модулю Библиограф. Доступ на чтение к модулю учебные коллективы. Заведующий библиотекой:
	- ˗ вносит сведения в приложение «Материально технические и информационные ресурсы» в раздел «Печатные информационные ресурсы»;
	- вносит сведения в приложение «Образовательные программы» в раздел «УМК» о количестве ресурсов, выдаваемых на руки обучающимся; - ведет работу с приложением «Библиограф»;
	- ˗ ежемесячно подает сведения о библиотечном фонде администратору АИСУ «Параграф» для проведения мониторинга информационных ресурсов.
- 3.13. Ответственный за работу по организации питания имеет полный доступ к приложениям «Льготное питание», «Личные дела обучающихся, воспитанников», доступ на чтение к приложениям «Классный журнал», «Личные дела сотрудников».
- 3.14. Социальный педагог:
	- ˗ вносит сведения в приложение «Личные дела обучающихся, воспитанников» в раздел «Социальные вопросы».

## **4. Режим размещения и обновления информации в АИСУ «Параграф»**

4.1. Информация о поступивших в школу обучающихся размещается по Приказу об их зачислении.

- 4.2.Информация о поступивших сотрудниках размещается по Приказу об их принятии на работу.
- 4.3.Информация об учебных коллективах обновляется не позднее 1 сентября текущего года.
- 4.4.Информация по учебному плану и расписанию на год обновляется не позднее 1 сентября текущего года.
- 4.5.Информация о проведенном занятии в Классный журнал вносится учителями предметниками, воспитателями ГПД, преподавателями дополнительного образования в день проведения занятия.
- 4.6.Другие виды информации размещаются в базе по мере поступления.

## **5. Экспорт данных из БД АИСУ «Параграф»**

- 5.1.Экспорт данных из модуля Классный журнал на портал «Петербургское образование» посредством передачи архивного защищенного файла по «Единой мультисервисной телекоммуникационной сети» (ЕМТС) — телекоммуникационной системе Санкт-Петербурга, соединяющей образовательные учреждения города с Центром обработки данных и обеспечивающей выход в Интернет.
- 5.2.Экспорт данных в район осуществляется посредством создания архивного защищенного файла и передаче его в ИМЦ Фрунзенского района на специальном электронном носителе (флэшке), о чем следует фиксация передачи в журнал передачи данных в район.

## **6. Защита информации, содержащейся в БД «Параграф-Движение»**

6.1.Защита информации, содержащейся в БД «Параграф-Движение» и обрабатываемой в АИСУ «Параграф-Движение», обеспечивается в соответствии с действующим законодательством Российской Федерации в области защиты информации и защиты персональных данных, соответствующими требованиями правовых документов Федеральной службы по техническому и экспортному контролю в области защиты информации.

# **7. Ответственность пользователей АИСУ**

Во избежание несанкционированного использования информации из БД АИСУ «Параграф» категорически запрещается:

- сообщать кому-либо свой логин и пароль доступа к АИСУ «Параграф»;
- оставлять загруженные модули АИСУ «Параграф» без присмотра;
- ˗ вводить личные логин и пароль под наблюдением сторонних лиц;
- ˗ копировать персональные данные на собственные электронные или бумажные носители;
- ˗ просматривать (редактировать) персональные данные в непосредственном присутствии у экрана монитора сторонних лиц;
- ˗ нарушать режим защищенного хранения съемного накопителя с копией базы АИСУ «Параграф»;
- открывать сетевой доступ к БД АИСУ «Параграф».